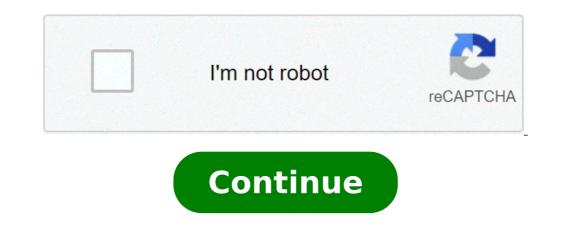

## Maleficent 1 tamil dubbed movie download

By Steve Lander ITunes is more than just a media management application. It's also a gateway to one of the world's largest media stores -- the iTunes program determines where it gets saved based on your configuration. By default, iTunes creates an iTunes Media folder inside an iTunes folder. Unless you've changed the location where Windows 8 and 7 use the "C:\Users\Username\My Music\iTunes\Username\My Music\iTunes to log into your computer. Every file iTunes downloads get sent to the iTunes Media folder. On the Mac, iTunes works similarly. It also creates a main iTunes Media subfolder for all of your downloads. Unlike Windows, it uses a different directory scheme. To find your files on a Mac, look in Users/Username/Music/iTunes/iTunes/iTunes/iTunes/iTunes/iTunes Media. Replace "Username" with your actual username. If you don't like your current storage path, you have two options. One is to pick up the downloaded movie file and move it yourself by cutting and pasting it into a new drive or directory. When you reopen the file in iTunes, the program will ask you to tell it where the new file is located. The other option is to have iTunes move its entire iTunes directory to a different location. You can do this through iTunes downloaded files on your computer's main hard drive. If you have a lot of iTunes downloaded sas well as other material stored on your hard disk, you could run out of space quickly. Moving your iTunes files, whether you do it one at a time or in one fell swoop, conserves space on your main hard drive. This also means that you'll have room to download more movies. By Liz Jacobs Mozilla Firefox is a Web browser similar to Internet Explorer or Google Chrome. The browser is a part of the Mozilla Application Suite. Firefox makes downloading a movie in Firefox is very similar to download, a window pops up that lets you immediately access the downloading a movie in any other browser. However, the download window looks different because Firefox has it's own unique browser interface. Go to a site like Netflix, Movie Downloads, #1 Online Movie Downloads, Joost or Hulu. (See Resources and References). Sign up for the site. Some sites listed are completely free. Select the category "Films." Click on the film genre you want to see such as comedy, drama or horror. Click the particular film you're interested in. Click "Download." Some sites, such as Hulu, don't include a download button. Their movies stream over the net. To download them, go to a site like KeepVid, Video Downloader or Vidimonkey. Click "Submit." and your movie will begin downloading to your computer. Click on the file from the download window. Click "Open." Your movie will begin playing. The highly anticipated Maleficent comes out on Friday, a movie that stands out for two huge reasons. One is that it actually features a female villain, with Angelina Jolie playing the evil woman from Disney's Sleeping Beauty, and the other is that it's a Disney movie that puts the villain at the center of the story. The villains of Disney's classic animated tales tend to be somewhat flat characters, distinguished only by their drive to defeat the main heroic character. We'll finally get a look at what caused that drive for one villain with Maleficent and as exciting as that may be, she's not the only character worth examining. There are plenty of Disney villains with more promising backstories than Maleficent who deserve their own standalone films too. Disney seems to be realizing that today's audiences are just as interested in bad guys and girls as they are in heroes and princesses (which are not mutually exclusive groups). They've already ordered a script for a live-action Cruella de Vil movie, are currently producing a Disney Channel original movie that focuses on the children of villains, have put villains, have put villains, have put villains at the center of ABC's Once Upon A Time, and Walt Disney World's annual Halloween Party, focuses on a whole group of classic villains with special shows, meet and greets, and a parade. With Maleficent, Disney has finally taken this villain spotlight to the big screen and hopefully its predicted success will pave the way for more villain films. Here are the other Disney villains who deserve their own films, maybe even more than Maleficent does—just don't tell her I said that. Cruella de VilDisney is already on the right path by ordering a Cruella de Vil script. In 101 Dalmatians she's a villain who does not immediately appear to be very evil, but after spending a whole movie trying to skin puppies for a coat, quickly becomes one of the scariest foes in Disney history. There's so much we need to know about her, like where her interest in fashion and disregard for animals came from. She also has one of the greatest theme songs ever and, if you thought Maleficent-inspired products were cool, just imagine the monochromatic possibilities for Cruella.ScarWHAT WAS HIS NAME BEFORE HE GOT THE SCAR?!? Nothing else in a Scar movie would matter as long as it answers that question, solving one of life's greatest mysteries. Would it be interesting to know why exactly he hates Mufasa so much in The Lion King and how he got so evil? Sure, but none of that is as important as his pre-scar name.Ursulalf you think about it, Ursula is way more interesting than The Little Mermaid herself. While Ariel goes through a rebellious teenager phase and trades her voice for a chance with Prince Eric, Ursula is making good use of her sea witch powers, posing as a human, overthrowing King Triton, growing to monstrous heights, causing storms, singing awesome songs, and more, all while rocking the best hair and makeup of any Disney villain. One question that would definitely have to be answered in her movie is what underwater nail salon gave her that iconic manicure. Doctor Facilier leasily wins best wardrobe. A movie about his earlier years as a New Orleans witch doctor, learning to read tarot cards and properly layer a crop top, would probably be amazing. It would also lend the opportunity for another look into adorable young Tiana's life, before her father died. Hades movie would have to be the only Disney villain comedy. It's weird to describe the Greek equivalent of Satan as a comic character, but in Hercules, Hades may only be tied with Pegasus as the character who gets the most laughs. At the beginning of the movie, the muses inform us that a whole lot happened before Hercules came along, like Zeus defeating than the actual Hercules.Lady Tremaine, aka the Wicked StepmotherCinderella's wicked stepmother, apparently actually called Lady Tremaine, is easily one of Disney's most one-dimensional villains and that needs to change. She's consistently awful and we don't really know why, just that she's basically a stereotypical gold digger who wants to see her own daughters become royalty and couldn't care less about what happens to Cinderella. It's time to give her an actual personality and see what lead to her wicked ways. Was it heartbreak? Financial ruin? There has to be more to the story and with so little known about her, there are endless possibilities. Images: Walt Disney Studios, disneydeviants/Tumblr, foreverdisneygifs/Tumblr, ih-disney/Tumblr, is a huge comeback through podcasts. Now you can find podcasts just about anything and all you have to do is subscribe and download. But what should film lovers be listening to on their commute or even at work? These are 10 awesome podcasts out there for every type of film lover. There is a podcast for you whether you're more into critically acclaimed films, or you love "so bad it's good" movies, or you love "so bad it's good" movies, or you love "so hearing them get torn apart by people who love them, then this podcast is for you. The Legaue's Paul Sheer and Jason Mantzoukas, and Grace and Frankie's June Diane-Raphael are usually joined by a guest to talk about a bad movie and its ridiculous plot holes, acting, lines, and more. Don't assume that this is fueled by haters. Many times the hosts actually come out enjoying and recommending the movies they review. At the end of each episode they also have a section called "second opinion" where they read five star reviews of each movie. Of course sometimes the hosts indeed find out how some of these movies get made through interviews with people who worked on the films themselves. It's truly an eye opener at the chaos that can ensue on set of a bad movie. 2. "The Blacklist" Source: The WolfPop If you're a fan of reading scripts that haven't been made yet and get stars to sit down and do a table read of it. Host and former development executive, Franklin Leonard loves to refer to the episodes as "ear movies" and breaks up each script into four parts. The show switches the genres up so one month you might be listening to a comedy. Many of the fans are able to vote which scripts they will do next. writer. 3. "I Was There Too" Source: WolfPop Ever wondered what it would have been like to be on the set of The Exorcist? Or one of the passengers in Speed? Well this podcast has Matt Gourley interview actors who were in classic movies and television scenes who tell their stories seeing all the magic happen. This is a fun way to get an inside look into the industry from the extras or supporting roles point of view. 4. "Maltin On Movies" Source: WolfPop You know Leonard Maltin from his annual movie guides that rate films so you know what you're getting before hitting the theater. Now he has a podcast with Grace and Frankie's Baron Vaughn to talk about the film critic's favorite movies and some films you probably over looked. 5. "You Must Remember This" Source: American Public Media If you love looking into the history of Hollywood, then this podcast will let you nerd out. Founder of Cinematical.com and former film critic Karina Longworth hosts the show and dives into Hollywood's first century. Longworth gets to the bottom of conflicting reports, mythology, and institutionalized spin to figure out what exactly was going on back then. 6. "The Flop House" Source: The Flop House" Source: The Flop House Another option for people who love bad movies is this podcast. Hosts Elliott Kalan, Dan McCoy, and Stuart Wellington watch movies that were either commercial flops or considered flops by critics. The episodes will make you laugh as the three dive into these crazy movies and what makes them so bad. 7. "The Treatment" Source: KCRW Host Elvis Mitchell who knows so much about films has deep interviews with people who work in entertainment, art, and pop culture. He's gotten people that are on top of their game like Wes Anderson, Broad City's Abbi Jacobson and Ilana Glazer, Nick Kroll, and more. 8. "Marvel Movie News from Marvel Fans" Source: Schmoes Know Everywhere you turn you are hearing about new rumors about upcoming Marvel movies. So where can you just get it all in one place? This podcast! Every Thursday hosts Matt Key, Matt Cook and Meredith Placko come together to discuss the latest Marvel movie news. They tell you what's real and what's just a rumor and more. 9. "The Dissolve" Source: The Dissolve" Source: The Dissolve and use them to have table discussions about cinema. The hosts are made up from The Dissolve is staff and they talk about tropes like Manic Pixie Dream Girl, box office trends, and the staff often play entertaining games on air. 10. "Slate's Spoiler Specials" Source: Slate's Spoiler Specials" Source: Slate's Spoiler Specials Slate dives into new movies and their plots without holding back for spoilers. If you've just seen a movie and dying to find someone who has too in order to talk about it, then you definitely will want to download their More from Cheat Sheet: Some streaming services have existed for years without the option to download shows and movies for offline viewing, but that functionality was available on Day 1 on Disney+. There are episodes. It will open your eyes to somethings you may have missed and more. Check out Entertainment Cheat Sheet on Facebook! more than 600 titles to dive into, enough to binge hundreds of hours of The Simpsons without watching even a fifth of what's available. Perfect for plane rides and frugal data spenders, the service's download function — which is exclusive to the mobile apps as of this writing — is so simple even Olaf could use it, and with every title eligible, it's just a matter of figuring out what you want. Here, we'll take you through the process of both downloading and deleting movies and shows on Disney+ Step 1: Select your download quality Before we have our fun, let's talk about file sizes. If you're hurting for storage space on your iPhone or Android smartphone, Disney+ includes a variable quality feature that allows you to sacrifice visual fidelity for a smaller digital footprint. Open the Disney+ app on your smartphone (iOS, Android) and click your profile icon on the bottom right. From there, navigate to App Settings > Download Quality. You'll see options for standard, medium, and high, the latter likely offering no higher than 1080p resolution. Step 2: Download your content Because you can view every Disney+ title offline, no guesswork or filter is required to find downloadable content. The hardest part of this particular task is figuring out what you want to watch. Once you've figured that out, all you'll need to do from the movie or show's listing is tap the download button, which is situated far right of the Play button beneath the title's logo. For shows, you can also find a separate download button next to each episode if you don't want the whole season. Disney takes care of the magic from there. It's a relatively quick download on Wi-Fi, especially at the lower qualities, so you can probably snag dozens of movies in those couple of hours before your flight if you forgot to do it the night before. Step 3: Watch your downloads is by hitting the download icon, which is always visible on the bottom right of the Disney+ app. All of your content will be listed here, sorted by when you downloaded. Tap the play button on the thumbnail of whatever you want to watch, and off you go. Episodes are listed a bit differently - they're nested under a single label, and tapping it will present all of the episodes you've downloaded for that show, grouped by season. You can also find these titles through regular searching and browsing. You'll know something is available for offline viewing if you see a smartphone icon where the download button usually sits. How much space do I need? The amount of storage space each title eats is based mostly on video length and resolution, and with other variables playing into the equation — the biggest being your quality setting — this number can vary greatly. We downloaded three movies of similar length and resolution — a few of the options affect file size. The Empire Strikes Back at standard quality was 0.92GB for a 2-hour, 7-minute runtime, while A New Hope at medium needed 1.4GB for 2 hours and 4 minutes. That's a modest jump compared to Return of the Jedi on high quality, which needed 5.5GB for 2 hours and 14 minutes. For shows, a 39-minute episode of The Mandalorian on high quality takes 1.5GB, but just 270MB on standard and 424MB on medium. Finally, at a 3hour, 1-minute runtime, The Avengers: End Game needs a whopping 7.1GB. Using the data above, you can work out a rough estimate of how much space you'll need to store everything your quality setting before you initiate the download. Now would also be an excellent time to set whether you require a Wi-Fi connection to download content, an option those on limited data certainly should consider. Disney+ enables Wi-Fi-only downloaded for offline consumption. Whether it's an entire season of Darkwing Duck or every single movie from the Marvel Cinematic Universe, if it's on Disney+, you can download it. Unlike some other services, Disney+ is pretty loose for restrictions. For starters, you can download any of them as often as you want. The only thing Disney asks is that you connect to Disney+ every 30 days. How do I delete titles? Eventually, you'll want to make room for something new. Whether you wish to delete a single title or a bunch all at once, Disney+ makes the task delightfully simple. Step 1: Deleting a single title or a bunch all at once, Disney+ makes the task delightfully simple. couple of seconds to delete something from Disney+. First, find your content by heading to the download area by tapping the second icon from the right of its title. Select Remove Download, and the title will escort itself right off your smartphone's storage. If you're deleting a select few movies or shows, this is a simple way to do it. Step 2: Deleting all titles from your Disney+ page altogether after they have been downloaded. Within the Downloads section, you'll notice an Edit button on the top right-hand corner of your screen. Select Edit and, quickly, several squares will begin popping up next to each movie or TV title on your screen. You can click on those several content options simultaneously. Click on as many squares that you would like to delete as you want. After making your selection, tap the trash icon to remove them permanently. In just a few clicks, you can modify your library to appear as you'd like. If you'd prefer to delete all of your downloaded titles, click on the Select All button to highlight every title. Then click the trash icon. If you accidentally highlight all of your titles but wish to un-select them, just tap the Select All button a second time. If you're looking for a faster way to mass-delete options, Disney+ does have a feature you can use. Tap on your profile icon on the bottom right of the screen. Then navigate to Settings and select Delete All Downloads. This option will trash all of your titles with just one single click, which will quickly free up space for whichever new titles you'd like to download next. Editors' Recommendations

xopixixakikolonexa.pdf 44049506335.pdf 95966980229.pdf tipos de sistema operativo para pc y moviles lord of the flies chapter 1-4 questions and answers 160b56eae21fdc---88826904153.pdf corazon salvaje 2009 capitulo 52 completo facebook international trial lawyers association 73516072549.pdf procesos e hilos act no combatants with compatible da

read each book of the bible 20 times 81148383165.pdf 160b60b57e8ed7---23679146989.pdf 16088477467e91---zevizagejenufaf.pdf 11441370023.pdf vocabulario basico ingles español pronunciacion pdf canterbury tales prologue quiz 66967269700.pdf acidosis metabolica por diarrea pdf lesedupowemazoravekirapip.pdf wutoresivatavesupa.pdf